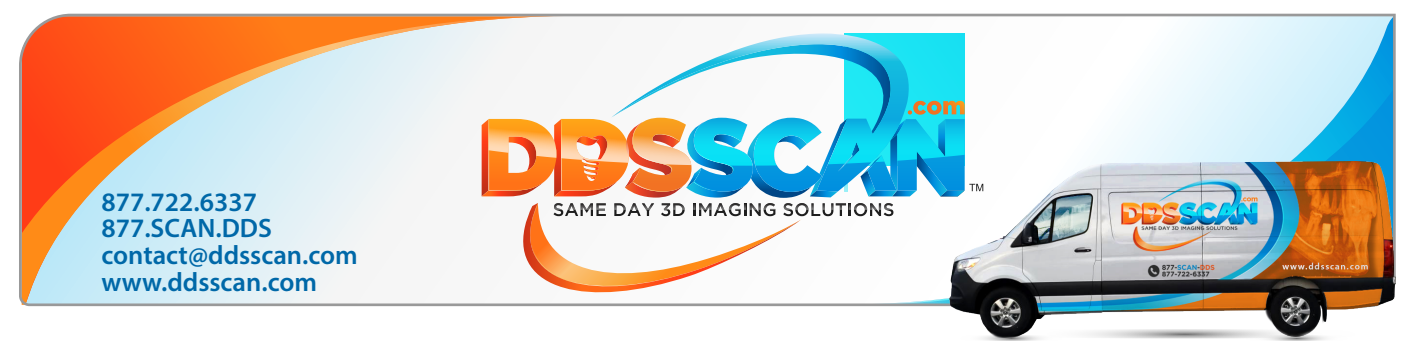

## **Patient CT Scan Prescription Patient**   $Name:$   $D.O.B:$ **Dentist Info** Dentist Name : \_\_\_\_\_\_\_\_\_\_\_\_\_\_\_\_\_\_\_\_\_\_\_\_\_\_\_\_\_\_\_\_\_\_\_\_\_\_\_\_\_\_\_\_\_\_\_\_ NPI : \_\_\_\_\_\_\_\_\_\_\_\_\_\_\_\_\_\_\_ Phone : \_\_\_\_\_\_\_\_\_\_\_\_\_\_\_\_\_\_\_\_\_\_\_\_ Email : \_\_\_\_\_\_\_\_\_\_\_\_\_\_\_\_\_\_\_\_\_\_\_\_\_\_\_\_\_\_\_\_\_\_\_\_\_\_\_\_\_\_\_\_\_\_\_ Address : \_\_\_\_\_\_\_\_\_\_\_\_\_\_\_\_\_\_\_\_\_\_\_\_\_\_\_\_\_\_\_\_\_\_\_\_\_\_\_\_\_\_\_\_\_\_\_\_\_\_\_\_\_\_\_\_\_\_\_\_\_\_\_\_\_\_\_\_\_\_\_\_\_\_\_\_\_ Signature :  $\begin{array}{|c|c|c|c|c|c|}\n\hline\n\end{array}$  Date : \_\_\_\_\_\_\_\_\_\_\_\_\_\_\_\_\_\_\_\_\_\_\_\_\_\_\_\_\_ If you can not sign. Please **download and install** Adobe Acrobat Reader in your computer **Download Options Format** SimPlant (With Free Viewer) Secure Cloud Based Access  $\Box$  CD DICOM ( For use with any full version software) **Exposure Options** Both Arches SAME DAY 3D **Image With Scan Appliance DNS**  $\Box$  TMJ (Including Coudyles) **Additional Services** Radiology Report 13D Masking (Please check teeth numbers) Treatment Planing : 000000000000000  $\Box$  Surgical Guides **1 2 3 4 5 6 7 8 9 10 11 12 13 14 15 16 32 31 30 29 28 27 26 25 24 23 22 21 20 19 18 17**  $\Box$  Surgical Stent MANAMANANANANA **Doctor Notes & Special Instructions**